# Intro to

R

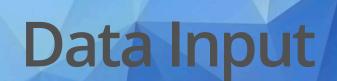

# Outline

- Part 0: A little bit of set up!
- Part 1: reading in manually (point and click)
- Part 2: reading in directly & working directories
- Part 3: checking data & multiple file formats

We will cover Output a bit later!

# Part 0: Setup - R Project

Let's make an R Project so we can stay organized in the next steps.

Click the new R Project button at the top left of RStudio:

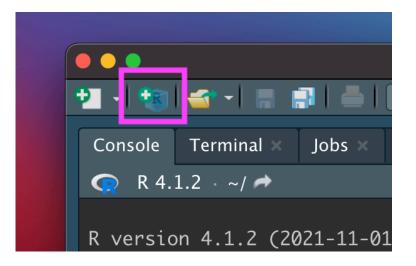

#### In the New Project Wizard, click "New Directory":

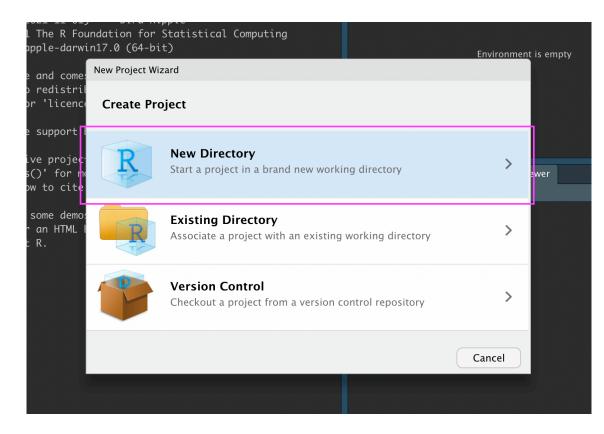

#### Click "New Project":

| darwi                       | n17. | .0 (64-bit) Enviror                        | <u>ımen</u> t | is emp |
|-----------------------------|------|--------------------------------------------|---------------|--------|
| come                        | New  | w Project Wizard                           |               |        |
| stril<br>cenco              | <    | Back Project Type                          |               |        |
| ort l<br>oje <mark>c</mark> | R    | New Project                                | >             |        |
| or m<br>cite                | R    | R Package project in an empty<br>directory | >             | ewer   |
| demos                       | R    | Shiny Web Application                      | >             |        |
| TML I                       |      | R Package using Rcpp                       | >             |        |
|                             |      | R Package using RcppArmadillo              | >             |        |
|                             |      | R Package using RcppEigen                  | >             |        |
|                             | 0    | Website using blogdown                     | >             |        |
|                             |      | Cancel                                     |               |        |
|                             |      |                                            |               |        |

Type in a name for your new folder.

Store it somewhere easy to find, such as your Desktop:

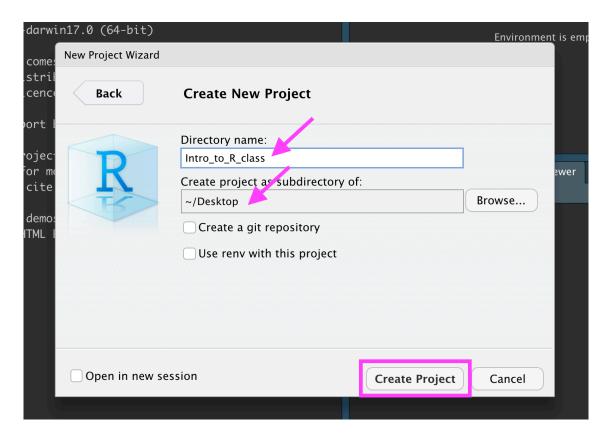

You now have a new R Project folder on your Desktop!

Make sure you add any scripts or data files to this folder as we go through today's lesson. This will make sure R is able to "find" your files.

#### We will review this in lab.

|      |                |           | 🔋 Intro_to | _R_class + |                  |
|------|----------------|-----------|------------|------------|------------------|
| y    | Connections    | Tutorial  |            |            | Intro_to_R_class |
| Data | aset 🖌 🔮 10    | 9 MiB 👻 ┥ | 🖌 📄 List   | - G -      |                  |
| ron  | ment 👻         |           | Q          |            |                  |
|      | Environment is | s empty   |            |            |                  |
|      |                |           |            |            |                  |

Part 1: Getting data into R (manual/point and click)

#### Data Input

- 'Reading in' data is the first step of any real project/analysis
- R can read almost any file format, especially via add-on packages
- $\cdot \,$  We are going to focus on simple delimited files first
  - comma separated (e.g. '.csv')
  - tab delimited (e.g. '.txt')
  - Microsoft Excel (e.g. '.xlsx')

#### Note: data for demonstration

 We have added functionality to load some datasets directly in the jhur package

#### Data Input

Youth Tobacco Survey (YTS) dataset:

"The YTS was developed to provide states with comprehensive data on both middle school and high school students regarding tobacco use, exposure to environmental tobacco smoke, smoking cessation, school curriculum, minors' ability to purchase or otherwise obtain tobacco products, knowledge and attitudes about tobacco, and familiarity with pro-tobacco and anti-tobacco media messages."

Check out the data at: <u>https://catalog.data.gov/dataset/youth-tobacco-survey-yts-data</u>

#### Import Dataset

- $\cdot$  > File
- > Import Dataset
- From Text (readr)
- > paste the url (http://jhudatascience.org/intro\_to\_r/data/Youth\_Tobacco\_Survey\_YTS\_Data.csv)
- $\cdot$  > click "Update" and "Import"

#### What Just Happened?

You see a preview of the data on the top left pane.

| •••     |           |                     |                                                    |                                                            |                                | RStudio          |                                                  |           | l i i i i i i i i i i i i i i i i i i i |
|---------|-----------|---------------------|----------------------------------------------------|------------------------------------------------------------|--------------------------------|------------------|--------------------------------------------------|-----------|-----------------------------------------|
| += 4    |           |                     | Constantioned                                      | an Addine -                                                |                                |                  |                                                  |           | 🔇 Project: (None)                       |
| You     | uth_Toba  |                     | ita ×                                              |                                                            |                                | -0               | nvironment History Connections Tutorial          |           | -0                                      |
| ( ← ⇒   | 1         | <b>┯</b> Filter     |                                                    |                                                            | ٩                              |                  | 👔 🔚 🜃 Import Dataset 🤟 🗳 144 MiB 🖌 💉             |           | ≣ List - C                              |
| ^ Y     | 'EAR 🗘    | LocationAbbr 🗘      | LocationDesc 🗧                                     | <b>ТорісТуре</b> <sup>‡</sup>                              | † TopicDesc                    | MeasureDesc      | 🗸 🛯 🖏 Global Environment 🤟                       |           | ۹ (                                     |
|         | 2015      | AZ                  | Arizona                                            | Tobacco Use - Survey Data                                  | Cessation (Youth)              | Percent of Curre | l <mark>a</mark> ta                              |           |                                         |
| 2       | 2015      | AZ                  | Arizona                                            | Tobacco Use - Survey Data                                  | Cessation (Youth)              | Percent of Curre | Youth_Tobacco_Survey_Y 9794 obs. of 31 variables |           |                                         |
| 3       | 2015      |                     | Arizona                                            | Tobacco Use – Survey Data                                  | Cessation (Youth)              | Percent of Curre |                                                  |           |                                         |
| 4       | 2015      | AZ                  | Arizona                                            | Tobacco Use – Survey Data                                  | Cessation (Youth)              | Quit Attempt in  |                                                  |           |                                         |
| 5       | 2015      | AZ                  | Arizona                                            | Tobacco Use – Survey Data                                  | Cessation (Youth)              | Quit Attempt in  |                                                  |           |                                         |
| 6       | 2015      | AZ                  | Arizona                                            | Tobacco Use – Survey Data                                  | Cessation (Youth)              | Quit Attempt in  |                                                  |           |                                         |
|         | 2015      |                     | Arizona                                            | Tobacco Use - Survey Data                                  | Cigarette Use (Youth)          | Smoking Status   |                                                  |           |                                         |
| 8       | 2015      | AZ                  | Arizona                                            | Tobacco Use – Survey Data                                  | Cigarette Use (Youth)          | Smoking Status   |                                                  |           |                                         |
| 9       |           |                     | Arizona                                            | Tobacco Use - Survey Data                                  | Cigarette Use (Youth)          | Smoking Status   |                                                  |           |                                         |
| 10      | 2015      | AZ                  | Arizona                                            | Tobacco Use - Survey Data                                  | Cigarette Use (Youth)          | Smoking Status   |                                                  |           |                                         |
|         | 2015      |                     | Arizona                                            | Tobacco Use – Survey Data                                  | Cigarette Use (Youth)          | Smoking Status   |                                                  |           |                                         |
| 12      | 2015      | AZ                  | Arizona                                            | Tobacco Use – Survey Data                                  | Cigarette Use (Youth)          | Smoking Status   |                                                  |           |                                         |
| 13      | 2015      |                     | Arizona                                            | Tobacco Use – Survey Data                                  | Cigarette Use (Youth)          | Smoking Status   |                                                  |           |                                         |
| 14      | 2015      | AZ                  | Arizona                                            | Tobacco Use - Survey Data                                  | Cigarette Use (Youth)          | Smoking Status   |                                                  |           |                                         |
| 15      | 2015      |                     | Arizona                                            | Tobacco Use – Survey Data                                  | Cigarette Use (Youth)          | Smoking Status   |                                                  |           |                                         |
| 16      | 2015      | AZ                  | Arizona                                            | Tobacco Use - Survey Data                                  | Smokeless Tobacco Use (Youth)  | User Status      | les Plots Packages Help Viewer Presentation      |           | _                                       |
| 17      | 2015      |                     | Arizona                                            | Tobacco Use – Survey Data                                  | Smokeless Tobacco Use (Youth)  | User Status      | New Folder                                       |           | C                                       |
| 18      | 2015      | AZ                  | Arizona                                            | Tobacco Use - Survey Data                                  | Smokeless Tobacco Use (Youth)  | User Status      | Home > Desktop                                   |           |                                         |
| 19      | 2015      | AZ                  | Arizona                                            | Tobacco Use - Survey Data                                  | Smokeless Tobacco Use (Youth)  | User Status      | Name                                             | Size 🔍 Mi | odified                                 |
| 20      | 2015      | AZ                  | Arizona                                            | Tobacco Use – Survey Data                                  | Smokeless Tobacco Use (Youth)  | User Status      | <b>t</b>                                         |           |                                         |
|         | 2015      |                     | Arizona                                            | Tobacco Use - Survey Data                                  | Smokeless Tobacco Use (Youth)  | User Status      |                                                  |           |                                         |
| 22      | 2015      |                     | Arizona                                            | Tohacco Use – Survey Data                                  | Smokeless Tohacco Lise (Youth) | liser Status     |                                                  |           |                                         |
| Showing | g 1 to 22 | of 9,794 entries, 3 | 1 total columns                                    |                                                            |                                |                  |                                                  |           |                                         |
| Consol  | le Ter    | minal × Rackgro     | und lobs ~                                         |                                                            |                                |                  |                                                  |           |                                         |
| 👧 R     | 4.2.2 ·   |                     |                                                    |                                                            |                                | 4                |                                                  |           |                                         |
| Copyr   | ight (C   | .) 2022 The R F     | 1) "Innocent<br>oundation for S<br>rwin20 (64-bit) | tatistical Computing                                       |                                |                  |                                                  |           |                                         |
| You a   | re weld   | ome to redistr      | ibute it under                                     | ELY NO WARRANTY.<br>certain conditions.<br>ibution details |                                |                  |                                                  |           |                                         |

#### What Just Happened?

You see a new object called Youth\_Tobacco\_Survey\_YTS\_Data in your environment pane (top right). The table button opens the data for you to view.

|                                 | Co to filo/funct                          | eion Addine -                       |                                                                 |                  |                                                                 | 🔋 Project: (No |
|---------------------------------|-------------------------------------------|-------------------------------------|-----------------------------------------------------------------|------------------|-----------------------------------------------------------------|----------------|
| Youth_Tobacco_                  |                                           |                                     |                                                                 |                  | nvironment History Connections Tutorial                         |                |
| 🔹 🔿 🖉 🖛                         | lter                                      |                                     | Q                                                               |                  | 👔 🔚 🌃 Import Dataset 🤟 🕒 144 MiB 🤟 🎻                            | ≣ List -       |
| ▲ YEAR <sup>+</sup> Loc         | ationAbbr <sup>‡</sup> LocationDesc       | <sup>‡</sup> TopicType <sup>‡</sup> | <b>TopicDesc</b> <sup>‡</sup>                                   | MeasureDesc      | - Global Environment -                                          | Q              |
| 1 2015 AZ                       | Arizona                                   | Tobacco Use - Survey Data           | Cessation (Youth)                                               | Percent of Curre | l <mark>a</mark> ta                                             |                |
| 2 2015 AZ                       | Arizona                                   | Tobacco Use - Survey Data           | Cessation (Youth)                                               | Percent of Curre | Youth_Tobacco_Survey_Y 9794 obs. of 31 variables                |                |
| 3 2015 AZ                       | Arizona                                   | Tobacco Use - Survey Data           | Cessation (Youth)                                               | Percent of Curre |                                                                 |                |
| 4 2015 AZ                       | Arizona                                   | Tobacco Use - Survey Data           | Cessation (Youth)                                               | Quit Attempt in  |                                                                 |                |
| 2015 AZ                         | Arizona                                   | Tobacco Use - Survey Data           | Cessation (Youth)                                               | Quit Attempt in  |                                                                 |                |
| 2015 AZ                         | Arizona                                   | Tobacco Use - Survey Data           | Cessation (Youth)                                               | Quit Attempt in  |                                                                 |                |
| 2015 AZ                         | Arizona                                   | Tobacco Use - Survey Data           | Cigarette Use (Youth)                                           | Smoking Status   |                                                                 |                |
| 2015 AZ                         | Arizona                                   | Tobacco Use - Survey Data           | Cigarette Use (Youth)                                           | Smoking Status   |                                                                 |                |
| 2015 AZ                         | Arizona                                   | Tobacco Use - Survey Data           | Cigarette Use (Youth)                                           | Smoking Status   |                                                                 |                |
| 2015 AZ                         | Arizona                                   | Tobacco Use - Survey Data           | Cigarette Use (Youth)                                           | Smoking Status   |                                                                 |                |
| 2015 AZ                         | Arizona                                   | Tobacco Use - Survey Data           | Cigarette Use (Youth)                                           | Smoking Status   |                                                                 |                |
| 2015 AZ                         | Arizona                                   | Tobacco Use - Survey Data           | Cigarette Use (Youth)                                           | Smoking Status   |                                                                 |                |
| 2015 AZ                         | Arizona                                   | Tobacco Use - Survey Data           | Cigarette Use (Youth)                                           | Smoking Status   |                                                                 |                |
| 2015 AZ                         | Arizona                                   | Tobacco Use - Survey Data           | Cigarette Use (Youth)                                           | Smoking Status   |                                                                 |                |
| 2015 AZ                         | Arizona                                   | Tobacco Use - Survey Data           | Cigarette Use (Youth)                                           | Smoking Status   |                                                                 |                |
| 2015 AZ                         | Arizona                                   | Tobacco Use - Survey Data           | Smokeless Tobacco Use (Youth)                                   | User Status      | Non Diete Designers Hale Maxim Bersensteilen                    |                |
| 2015 AZ                         | Arizona                                   | Tobacco Use - Survey Data           | Smokeless Tobacco Use (Youth)                                   | User Status      | iles Plots Packages Help Viewer Presentation                    |                |
| 2015 AZ                         | Arizona                                   | Tobacco Use - Survey Data           | Smokeless Tobacco Use (Youth)                                   | User Status      | New Folder   12 New Blank File - 23 Delete 📑 Rename   20 More - |                |
| 2015 AZ                         | Arizona                                   | Tobacco Use - Survey Data           | Smokeless Tobacco Use (Youth)                                   | User Status      | Name Size                                                       | ▼ Modified     |
| 2015 AZ                         | Arizona                                   | Tobacco Use - Survey Data           | Smokeless Tobacco Use (Youth)                                   | User Status      | 1                                                               |                |
| 2015 AZ                         | Arizona                                   | Tobacco Use - Survey Data           | Smokeless Tobacco Use (Youth)                                   | User Status      |                                                                 |                |
| 2 2015 A7<br>owing 1 to 22 of 9 | Arizona<br>,794 entries, 31 total columns |                                     | Smokeless Tobacco Use (Youth)<br>Smokeless Tobacco IIse (Youth) |                  |                                                                 |                |

#### What Just Happened?

#### R ran some code in the console (bottom left).

|                                                                   |                                                                              |                                                                                                    |                                                                          |                           |                               | RStudio                                  |                                                                         |        |                  |
|-------------------------------------------------------------------|------------------------------------------------------------------------------|----------------------------------------------------------------------------------------------------|--------------------------------------------------------------------------|---------------------------|-------------------------------|------------------------------------------|-------------------------------------------------------------------------|--------|------------------|
| - 😻                                                               | - 👕                                                                          | 🗃 📑   📥                                                                                                    | 🗼 Go to file/func                                                        | ion 🔡 📲 🗸 Addins 🤟        |                               |                                          |                                                                         |        | 🔋 Project: (None |
| Vouth_Tobacco_Survey_YTS_Data ×                                   |                                                                              |                                                                                                    |                                                                          |                           |                               | Environment History Connections Tutorial |                                                                         | -0     |                  |
| •••                                                               | /a   T                                                                       | F Filter                                                                                                    |                                                                          |                           | ٩                             |                                          | 📹 🔚 🔛 Import Dataset 🖌 🔮 130 MiB 🖌 🞻                                    |        | 🗏 List - 🛛 🖸     |
| * YEA                                                             | ∖R ≑                                                                         | LocationAbbr                                                                                                    | LocationDesc                                                             | TopicType <sup>‡</sup>    | † TopicDesc                   | MeasureDesc                              | R 🗸 💼 Global Environment 🖌                                              |        | Q                |
|                                                                   | 2015                                                                         | AZ                                                                                                    | Arizona                                                                  | Tobacco Use - Survey Data | Cessation (Youth)             | Percent of Curre                         | Data                                                                    |        |                  |
|                                                                   | 2015                                                                         | AZ                                                                                                    | Arizona                                                                  | Tobacco Use - Survey Data | Cessation (Youth)             | Percent of Curre                         | Youth_Tobacco_Survey_Y 9794 obs. of 31 variables                        |        |                  |
|                                                                   | 2015                                                                         | AZ                                                                                                    | Arizona                                                                  | Tobacco Use - Survey Data | Cessation (Youth)             | Percent of Curre                         |                                                                         |        |                  |
|                                                                   | 2015                                                                         | AZ                                                                                                    | Arizona                                                                  | Tobacco Use - Survey Data | Cessation (Youth)             | Quit Attempt in                          |                                                                         |        |                  |
|                                                                   | 2015                                                                         | AZ                                                                                                    | Arizona                                                                  | Tobacco Use - Survey Data | Cessation (Youth)             | Quit Attempt in                          |                                                                         |        |                  |
|                                                                   | 2015                                                                         | AZ                                                                                                    | Arizona                                                                  | Tobacco Use - Survey Data | Cessation (Youth)             | Quit Attempt in                          |                                                                         |        |                  |
|                                                                   |                                                                              | AZ                                                                                                    | Arizona                                                                  | Tobacco Use - Survey Data | Cigarette Use (Youth)         | Smoking Status                           |                                                                         |        |                  |
|                                                                   |                                                                              | AZ                                                                                                    | Arizona                                                                  | Tobacco Use - Survey Data | Cigarette Use (Youth)         | Smoking Status                           |                                                                         |        |                  |
|                                                                   | 2015                                                                         | AZ                                                                                                    | Arizona                                                                  | Tobacco Use - Survey Data | Cigarette Use (Youth)         | Smoking Status                           |                                                                         |        |                  |
|                                                                   | 2015                                                                         | AZ                                                                                                    | Arizona                                                                  | Tobacco Use - Survey Data | Cigarette Use (Youth)         | Smoking Status                           |                                                                         |        |                  |
|                                                                   | 2015                                                                         | AZ                                                                                                    | Arizona                                                                  | Tobacco Use - Survey Data | Cigarette Use (Youth)         | Smoking Status                           |                                                                         |        |                  |
|                                                                   | 2015                                                                         | AZ                                                                                                    | Arizona                                                                  | Tobacco Use - Survey Data | Cigarette Use (Youth)         | Smoking Status                           |                                                                         |        |                  |
|                                                                   | 2015                                                                         | AZ                                                                                                    | Arizona                                                                  | Tobacco Use - Survey Data | Cigarette Use (Youth)         | Smoking Status                           |                                                                         |        |                  |
|                                                                   | 2015                                                                         | AZ                                                                                                    | Arizona                                                                  | Tobacco Use - Survey Data | Cigarette Use (Youth)         | Smoking Status                           |                                                                         |        |                  |
|                                                                   |                                                                              | AZ                                                                                                    | Arizona                                                                  | Tobacco Use - Survey Data | Cigarette Use (Youth)         | Smoking Status                           |                                                                         |        |                  |
|                                                                   | 2015                                                                         | AZ                                                                                                    | Arizona                                                                  | Tobacco Use - Survey Data | Smokeless Tobacco Use (Youth) | User Status                              |                                                                         |        |                  |
|                                                                   | 2015                                                                         | AZ                                                                                                    | Arizona                                                                  | Tobacco Use - Survey Data | Smokeless Tobacco Use (Youth) | User Status                              | Files Plots Packages Help Viewer Presentation                           |        |                  |
| vina 1                                                            | L to 18 (                                                                    | of 9,794 entries,                                                                                                    | 31 total columns                                                         |                           |                               |                                          | tian New Folder   tin New Blank File - 1 20 Delete In Rename   ☆ More - |        |                  |
|                                                                   |                                                                              | inal × Backor                                                                                                    |                                                                          |                           |                               | _                                        |                                                                         | Size 🔻 | Modified         |
| ibra<br>outh<br>rvey<br>s: 9<br>Colu<br>imit<br>(24<br>(7)<br>Jse | _YTS_D<br>794 Co<br>mn spe<br>er: ",<br>): Loc<br>): YEA<br>spec()<br>fy the | idr)<br>:co_Survey_YT<br>Data.csv")<br>Dlumns: 31<br>:cification —<br>:<br>:ationAbbr, La<br>R, Data_Value<br>)` to retrieve | ocationDesc, To<br>a, Data_Value_S<br>e the full colu<br>s or set `show_ | picType, TopicDesc, Med   |                               | spo                                      | £                                                                       |        |                  |

#### Browsing for Data on Your Machine

| 🖌 🛫 🚽 📄 📑 🕴 🍌 Go to file/function           | - Addins -                                                                                  |                                                              | RStudio                                         |                              | 🔋 Pro         |
|---------------------------------------------|---------------------------------------------------------------------------------------------|--------------------------------------------------------------|-------------------------------------------------|------------------------------|---------------|
| Terminal × Background Jobs ×                |                                                                                             |                                                              | Environment                                     | History Connections Tutorial |               |
| File/URL:                                   |                                                                                             |                                                              |                                                 |                              | Browse        |
| Data Preview:                               |                                                                                             |                                                              |                                                 |                              |               |
| Import Options:<br>Name: dataset<br>Skip: 0 | <ul> <li>✓ First Row as Names</li> <li>✓ Trim Spaces</li> <li>✓ Open Data Viewer</li> </ul> | Delimiter: Comma v<br>Quotes: Default v<br>Locale: Configure | Escape: None<br>Comment: Default<br>NA: Default | View(dataset)                | Ċ             |
| Reading rectangular data using read         | r                                                                                           |                                                              |                                                 |                              | Import Cancel |

#### **Import Dataset**

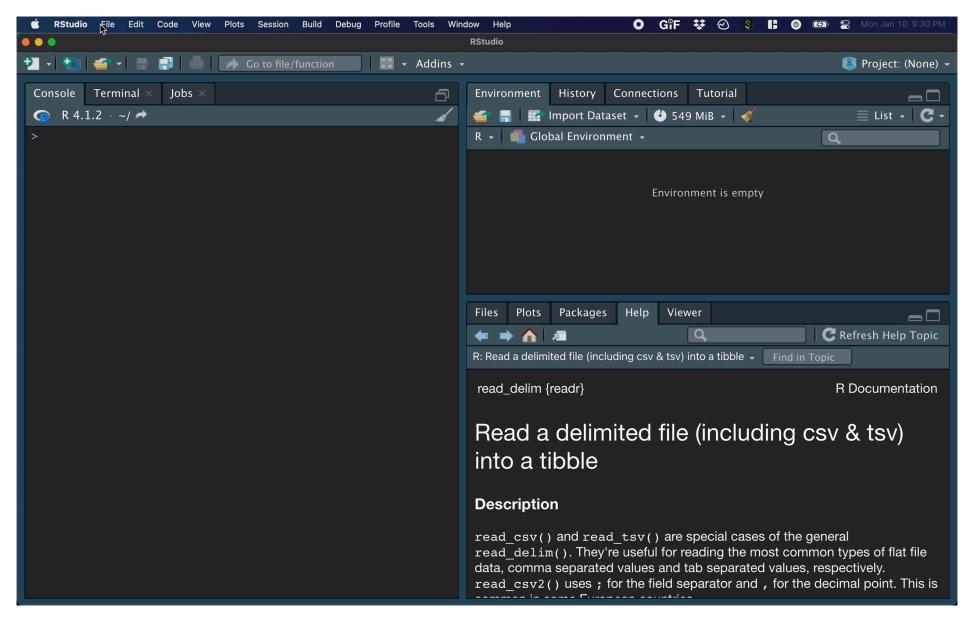

#### Manual Import: Pros and Cons

Pros: easy!!

Cons: obscures some of what's happening, others will have difficulty running your code

### Summary & Lab Part 1

**R Projects** will make it easier to find files later.

Importing data:

- File > Import Dataset > From Text (readr)
- Paste the url (http://jhudatascience.org/intro\_to\_r/data/Youth\_Tobacco\_Survey\_YTS\_Data.csv)
- Click "Update" and "Import"

Review the process: https://youtu.be/LEkNfJgpunQ

**Class Website** 

Data Input Lab

# Part 2: Getting data into R (directly)

#### Data Input: Read in Directly

```
# load library `readr` that contains function `read_csv`
library(readr)
dat <- read_csv(
   file = "http://jhudatascience.org/intro_to_r/data/Youth_Tobacco_Survey_YTS_Data.csv"
)</pre>
```

```
# `head` displays first few rows of a data frame. `tail()` works the same way. head(dat, n = 5)
```

```
# A tibble: 5 \times 31
   YEAR LocationAbbr LocationDesc TopicType
                                                TopicDesc MeasureDesc DataSource
  <dbl> <chr>
                                  <chr>
                                                <chr>
                                                          <chr>
                     <chr>
                                                                      <chr>
1 2015 AZ
                                  Tobacco Use ... Cessatio... Percent of... YTS
                    Arizona
  2015 AZ
                                  Tobacco Use ... Cessatio... Percent of... YTS
                    Arizona
2
3
  2015 AZ
                     Arizona
                                  Tobacco Use ... Cessatio... Percent of... YTS
  2015 AZ
                     Arizona
                                  Tobacco Use ... Cessatio... Quit Attem... YTS
4
                                  Tobacco Use ... Cessatio... Quit Attem... YTS
5
  2015 AZ
                    Arizona
# 0 24 more variables: Response <chr>, Data_Value_Unit <chr>,
    Data_Value_Type <chr>, Data_Value <dbl>, Data_Value_Footnote_Symbol <chr>,
#
#
    Data_Value_Footnote <chr>, Data_Value_Std_Err <dbl>,
#
    Low Confidence Limit <dbl>, High Confidence Limit <dbl>, Sample Size <dbl>,
    Gender <chr>, Race <chr>, Age <chr>, Education <chr>, GeoLocation <chr>,
#
   TopicTypeId <chr>, TopicId <chr>, MeasureId <chr>, StratificationID1 <chr>,
#
```

```
# StratificationID2 <chr>, StratificationID3 <chr>, ...
```

#### Data Input: Declaring Arguments

```
dat <- read_csv(
   file = "http://jhudatascience.org/intro_to_r/data/Youth_Tobacco_Survey_YTS_Data.csv"
)
# EQUIVALENT TO
dat <- read_csv(
   "http://jhudatascience.org/intro_to_r/data/Youth_Tobacco_Survey_YTS_Data.csv"
)</pre>
```

#### Data Input: Read in Directly

read\_csv() needs an argument file =.

- file is the path to your file, in quotation marks
- can be path to a file on a website (URL)
- can be **path** in your local computer absolute file path or relative file path

```
# Examples
dat <- read_csv(file = "www.someurl.com/table1.csv")
dat <- read_csv(file = "/Users/avahoffman/Downloads/Youth_Tobacco_Survey_YTS_Data.csv")
dat <- read_csv(file = "Youth_Tobacco_Survey_YTS_Data.csv")</pre>
```

Reading from your computer.. What is my "path"?

PC: \*autosaves file\* Me: Cool, so where did the file save? PC:

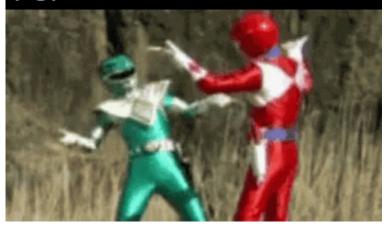

When you set up an R Project, R looks for files in that folder.

Luckily, we already set up an R Project!

Move downloaded files into the R Project folder.

| CSV                                | Ir   | ntro_to | _R_class |
|------------------------------------|------|---------|----------|
| Youth_Tobacco_S<br>urvey_YData.csv |      |         |          |
| < > Downloads                      | ∵≣ ~ | ۲       | Q        |
| Name                               |      | Size    |          |
| Youth_Tobacco_Survey_YTS_Data.csv  |      |         | 2.6 MI   |
|                                    |      |         |          |
|                                    |      |         |          |

#### Confirm the data is in the R Project folder.

| < > Desktop                   | ≔ • ● | Q Search |       |       |
|-------------------------------|-------|----------|-------|-------|
| Downloads                     |       | Desktop  |       | +     |
| Name                          |       |          | Size  | ~     |
| ✓ Intro_to_R_class            |       |          |       |       |
| Youth_Tobacco_Survey_YTS_Data | csv   |          | 2.    | 6 MB  |
| 😰 Intro_to_R_class.Rproj      |       |          | 205 k | oytes |
|                               |       |          |       |       |
|                               |       |          |       |       |
|                               |       |          |       |       |
|                               |       |          |       |       |

If we add the Youth\_Tobacco\_Survey\_YTS\_Data.csv file to the R Project folder, we can use the file name for the file argument:

dat <- read\_csv(file = "Youth\_Tobacco\_Survey\_YTS\_Data.csv")</pre>

#### Why does this work?

When we create an R Project, we establish the **working directory**.

Working directory is a folder (directory) that RStudio assumes "you are working in".

It's where R looks for files.

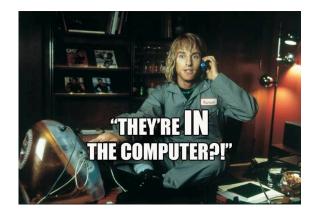

# The Working Directory

The working directory is wherever the .Rproj file is.

|                                                               | Intro_to | o_R_class - RStudio                   |        |                           |                  |
|---------------------------------------------------------------|----------|---------------------------------------|--------|---------------------------|------------------|
| 🔁 🖌 📚 🗲 🚽 🔚 📑 🛑 🛛 🍌 Go to file/function                       | -        | - Addins -                            |        | 🔋 Intro_to_R_class 👻      |                  |
| Console Terminal × Jobs ×                                     | ð        | Environment History Connections Tutor |        | <br>≣ List <b>-   C -</b> | Intro_to_R_class |
| > getwd()<br>[1] "/Users/avahoffman/Desktop/Intro_to_R_class' |          | R 🗸 📕 Global Environment 🗸            |        | ۹                         |                  |
| >                                                             |          | Environment is emp                    | oty    |                           |                  |
|                                                               |          | Files Plots Packages Help Viewer      |        |                           |                  |
|                                                               |          | 🛀 New Folder 🛛 😫 Delete 📑 Rename 🛛 🤾  | 🛟 More | - C                       |                  |
|                                                               |          | Home > Desktop > Intro_to_R_class     |        | <b>(</b>                  |                  |
|                                                               |          | ▲ Name                                | Size   | Modified                  |                  |
|                                                               |          | <b>1</b>                              |        |                           |                  |
|                                                               |          | 🗖 🖻 .Rhistory                         | 0 B    | Jan 10, 2022, 5           |                  |
|                                                               |          |                                       | 205 B  | Jan 10, 2022, 1           |                  |
|                                                               |          | Youth_Tobacco_Survey_YTS_Da           | 2.5 MB | Jan 10, 2022, 8           |                  |
|                                                               |          |                                       |        |                           |                  |
|                                                               |          |                                       |        |                           |                  |

#### Data Input: Getting Organized!

#### If you move a file into a nested folder, you must update the path!

# Notice "data/" has been added!
dat <- read\_csv(file = "data/Youth\_Tobacco\_Survey\_YTS\_Data.csv")</pre>

Always confirm you read in the data by checking the "Environment" pane (top right).

# Part 3: Checking data & Other formats

#### Data Input: Checking the data

- the View() function shows your data in a new tab, in spreadsheet format
- be careful if your data is big!

View(dat)

| -1  |           |                      | → Go to file/function | on 🛛 🔡 🗕 Addins 👻             |                       |                      | Intro_to_R_class                         |
|-----|-----------|----------------------|-----------------------|-------------------------------|-----------------------|----------------------|------------------------------------------|
| dat | t×        |                      |                       |                               |                       |                      | Environment History Connections Tutorial |
| ⇒   |           | 🕈 Filter             |                       |                               | ٩                     |                      | 📹 🔚 🖬 🗸 🕗 1.17 GiB 🗸 💰 🗮 List 🖌 🕻        |
| ( ^ | YEAR 🗘    | LocationAbbr 🗘       | LocationDesc 🗘        | <b>ТорісТуре</b> <sup>‡</sup> | TopicDesc             | <sup>‡</sup> Measure | R 🖌 💼 Global Environment 👻 🔍             |
| l   | 2015      | AZ                   | Arizona               | Tobacco Use - Survey Data     | Cessation (Youth)     | Percent c            |                                          |
| 2   | 2015      | AZ                   | Arizona               | Tobacco Use - Survey Data     | Cessation (Youth)     | Percent c            | 🕐 dat 9794 obs. of 31 variables 📄        |
| 3   | 2015      | AZ                   | Arizona               | Tobacco Use - Survey Data     | Cessation (Youth)     | Percent c            |                                          |
| 4   | 2015      | AZ                   | Arizona               | Tobacco Use - Survey Data     | Cessation (Youth)     | Quit Atte            |                                          |
| 5   | 2015      | AZ                   | Arizona               | Tobacco Use - Survey Data     | Cessation (Youth)     | Quit Atte            |                                          |
| 5   | 2015      | AZ                   | Arizona               | Tobacco Use - Survey Data     | Cessation (Youth)     | Quit Atte            |                                          |
| 7   | 2015      | AZ                   | Arizona               | Tobacco Use - Survey Data     | Cigarette Use (Youth) | Smoking              |                                          |
| 3   | 2015      | AZ                   | Arizona               | Tobacco Use - Survey Data     | Cigarette Use (Youth) | Smoking              |                                          |
| )   | 2015      | AZ                   | Arizona               | Tobacco Use - Survey Data     | Cigarette Use (Youth) | Smoking              |                                          |
| )   | 2015      | AZ                   | Arizona               | Tobacco Use - Survey Data     | Cigarette Use (Youth) | Smoking              | A Name Size                              |
| L   | 2015      | AZ                   | Arizona               | Tobacco Use - Survey Data     | Cigarette Use (Youth) | Smoking              | Youth Tobacco Survey YTS Da 2.5 MB       |
| 2   | 2015      | AZ                   | Arizona               | Tobacco Use – Survey Data     | Cigarette Use (Youth) | Smoking              |                                          |
| win | g 1 to 11 | of 9,794 entries, 31 | 1 total columns       |                               |                       |                      |                                          |
|     | le Rend   | ler Jobs X           |                       |                               |                       | _                    |                                          |
| nso |           |                      |                       |                               |                       |                      |                                          |
|     |           | ~/Desktop/Intro_to   | _K_Class/ 🖛           |                               |                       | -                    |                                          |
| rte | w(dat)    |                      |                       |                               |                       |                      |                                          |
|     |           |                      |                       |                               |                       |                      |                                          |
|     |           |                      |                       |                               |                       |                      |                                          |
|     |           |                      |                       |                               |                       |                      |                                          |
|     |           |                      |                       |                               |                       |                      |                                          |

#### Data Input: Other delimiters with read\_delim()

read\_csv() is a special case of read\_delim() - a general function to read a
delimited file into a data frame

read\_delim() needs path to your file and file's delimiter, will return a tibble

- file is the path to your file, in quotes
- delim is what separates the fields within a record

```
## Examples
dat <- read_delim(file = "www.someurl.com/table1.tsv", delim = "\t")
dat <- read_delim(file = "data.txt", delim = "|")</pre>
```

#### Data Input: Excel files

- You **cannot** read in an excel file from a URL.
- Need to load the readxl package with library().
- The argument is path (not file).

```
# Programmatically download
download.file(
    url = "http://jhudatascience.org/intro_to_r/data/asthma.xlsx",
    destfile = "asthma.xlsx",
    overwrite = TRUE,
    mode = "wb"
)
```

#### Data Input: Excel files

- You **cannot** read in an excel file from a URL.
- Need to load the readxl package with library().
- The argument is path (not file).

```
library(readxl)
```

```
read_excel(path = "asthma.xlsx")
```

#### Data input: other file types

• haven package has functions to read SAS, SPSS, Stata formats

```
library(haven)
# SAS
read_sas(file = "mtcars.sas7bdat")
# SPSS
read_sav(file = "mtcars.sav")
# Stata
read_dta(file = "mtcars.dta")
```

• There are also resources for REDCap : REDCapR

#### read.csv is \* base R\*

There are also data importing functions provided in base R (rather than the readr package), like read.delim() and read.csv().

These functions have slightly different syntax for reading in data (e.g. header argument).

However, while many online resources use the base R tools, the latest version of RStudio switched to use these new readr data import tools, so we will use them in the class for slides. They are also up to two times faster for reading in large datasets, and have a progress bar which is nice.

#### TROUBLESHOOTING: Common new user mistakes we have seen

- 1. Working directory problems: trying to read files that R "can't find"
  - Path misspecification
  - more on this shortly!
- 2. Typos (R is **case sensitive**, x and X are different)
  - RStudio helps with "tab completion"
- 3. Open ended quotes, parentheses, and brackets
- 4. Different versions of software
- 5. Deleting part of the code chunk

## TROUBLESHOOTING: Help

For any function, you can write **?FUNCTION\_NAME**, or help("FUNCTION\_NAME") to look at the help file:

# ?read\_delim help("read\_delim")

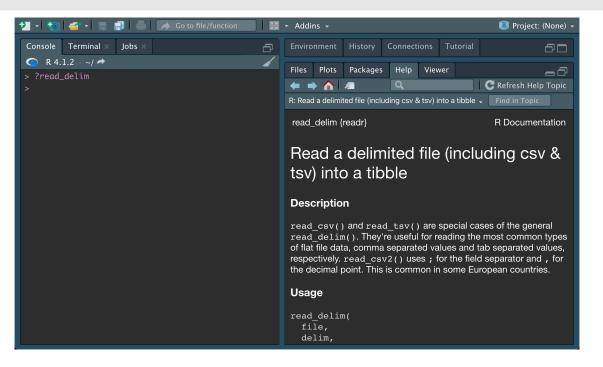

# TROUBLESHOOTING: Setting the working directory

If your R project directory and working directory do not match:

Session > Set Working Directory > To Project Directory

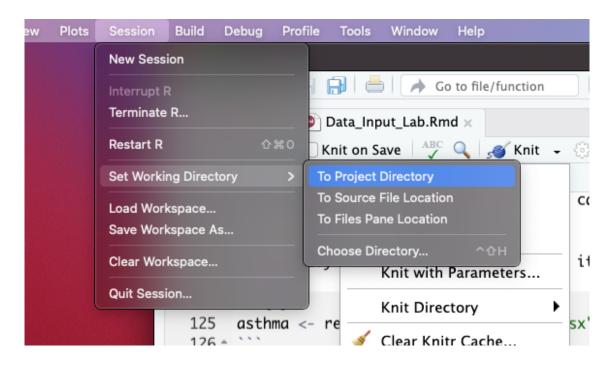

#### TROUBLESHOOTING: Setting the working directory

If you are trying to knit your work, it might help to set the knit directory to the "Current Working Directory":

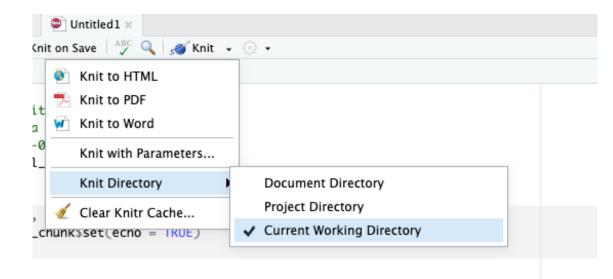

#### TROUBLESHOOTING: Setting the working directory

You can also run the getwd() function to determine your working directory.

# Get the working directory
getwd()

You can also set the working directory manually with the setwd() function:

# set the working directory
setwd("/Users/avahoffman/Desktop")

#### **Other Useful Functions**

- The str() function can tell you about data/objects (different variables and their classes more on this later).
- We will also discuss the glimpse() function later, which does something very similar.
- head() shows first few rows
- tail() shows the last few rows
- here package

library(here)
here()

#### Summary - Part 2

read\_csv() function from readr package:

- · comma delimited data
- needs a file path to be provided
- returns a tibble (data frame)

R Projects are a good way to keep your files organized and reduce headaches

 Use getwd() to check your working directory, where R looks for your data files

#### Summary - Part 2

Look at your data!

- Check the environment for a data object
- View() gives you a preview of the data in a new tab

Other file types

- readr package: read\_delim() for general delimited files
- readxl package: read\_excel() for Excel files

Don't forget to use <- to assign your data to an object!

#### Lab Part 2

#### **Class Website**

Data Input Lab

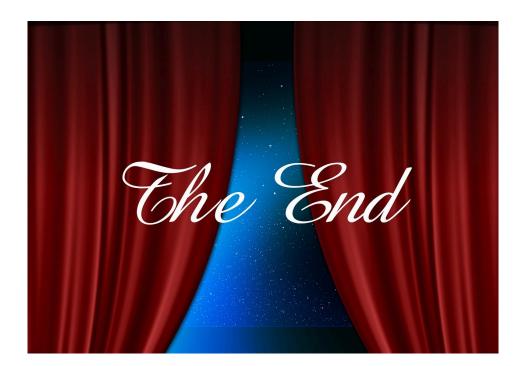

Image by Gerd Altmann from Pixabay